## **Anlage 15**

# **Fachspezifische Anlage für das Fach Ökonomische Bildung / Unterrichtsfach Wirtschaft**

*vom 01.10.2014 - Lesefassung -* 

## **1. Gegenstandsbereich und Ziele des Studiums**

(1) Gegenstand des Master-Studiums der Ökonomischen Bildung ist der Studienbereich Fachdidaktik.

(2) Durch das Studium sollen grundlegende fachliche und fachdidaktische Kompetenzen erworben werden, so dass komplexe ökonomische Problemstellungen für Lernende im schulischen Bereich didaktisch aufbereitet und erfolgreich vermittelt werden können. Die Entwicklung ökonomischer Kenntnisse, Fähigkeiten und Fertigkeiten erfolgt in der Ökonomischen Bildung auf der Grundlage eines fachdidaktischen Zugangs. Die Studierenden sollen befähigt werden, komplexe ökonomisch geprägte Entscheidungs- und Handlungssituationen, die für die Ökonomische Bildung relevant sind, auf der Basis von Ergebnissen der fachdidaktischen Entwicklungsforschung und der empirischen Lehr-/Lernforschung zu analysieren und Lösungsmöglichkeiten für unterrichts- und schulbezogene Fragestellungen zu entwickeln und erste Erprobungen in der Unterrichtspraxis durchzuführen und zu reflektieren.

## **2. Ökonomische Bildung mit dem Berufsziel Lehramt Haupt- und Realschule**

Es ist das Mastermodul "ökb712 Planung, Gestaltung und Evaluation von Unterricht in der ökonomischen Bildung" zu belegen.

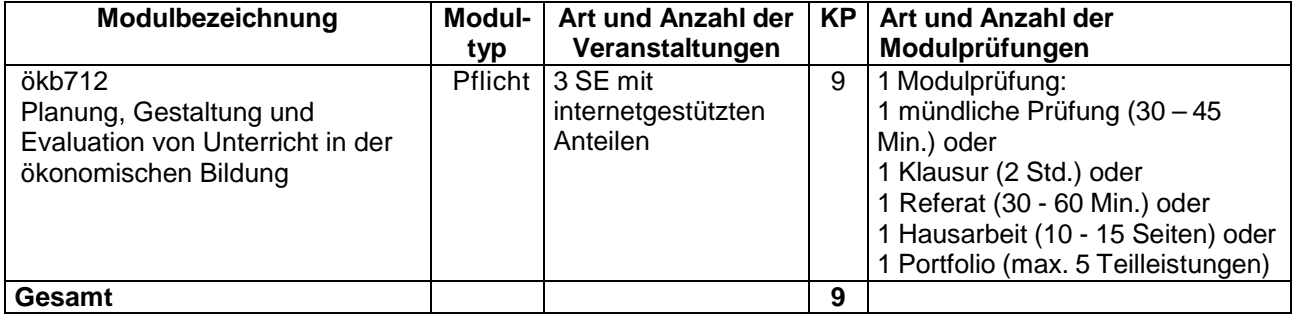

#### **3. Regelung zu den Prüfungsleistungen**

Die Masterarbeit kann als Gruppenarbeit angefertigt werden. Die einzelne Kandidatin oder der einzelne Kandidat muss jedoch eine nach objektiven Kriterien deutlich abgrenzbare individuelle und einzeln bewertbare Aufgabe bearbeiten, die den obigen Kriterien nach Punkt 1 entspricht.